## **Домашнее задание №1: «Соседи и вино»**

**Дедлайн 1** (20 баллов): 3 марта, 23:59 **Дедлайн 2** (10 баллов): 10 марта, 23:59

Домашнее задание нужно написать на языке Python и сдать в виде одного файла. Правило именования файла: name\_surname\_1.py. Например, если вас зовут Иван Петров, то имя файла должно быть: ivan\_petrov\_1.py.

В этом задании предлагается опровергнуть миф про то, что все вина на вкус одинаковые, и заодно разобраться с классификатором k-ближайших соседей. По ссылке<sup>[1](#page-0-0)</sup> находятся данные, описывающие химический состав трёх вин из некоторого региона Италии. Первая колонка каждой строки — идентификатор вина, который может быть равен 1, 2 или 3. Значения остальных колонок указаны в заголовке файла.

**1** Прежде чем приступить к написанию классификатора, реализуйте функцию разбиения выборки на обучающую и тестовую. Функция должна принимать прочитанные из файла данные: матрицу признаков X, вектор меток класса  $v$  и соотношение, в котором нужно разбить выборку.

На Python функцию можно записать так:

```
def train_test_split(X, y, ratio):
    # ...
    return X_train, y_train, X_test, y_test
```
Результат функции должен удовлетворять условию

len(X train) / (len(X test) + len(X train)) == ratio  $len(y_train) / (len(y_test) + len(y_train)) == ratio$ 

**2** Классификатор k-ближайших соседей не предполагает отдельной процедуры обучения, поэтому сразу перейдём к функции, предсказывающей метки класса по известным примерам. Функция knn должна принимать:

- обучающую выборку  $X$  train, y train,
- выборку, которую нужно классифицировать, X\_test,
- количество соседей к и
- функцию расстояния dist, например, Евклидово расстояние.

Выходом функции является вектор у test, в котором для каждого элемента X test хранится соответствующий ему класс.

<span id="page-0-0"></span> $1$ <https://gist.github.com/superbobry/c06d716bc384eff6337a>

3 Самое время оценить качество получившегося классификатора в терминах точности (precision) и полноты (recall). Формально эти метрики определяются следующим образом:

$$
Precision = \frac{TP}{TP + FP}
$$
 Recall =  $\frac{TP}{TP + FN}$ 

Здесь

- $TP-$  это количество элементов, которые классификатор верно отнёс к классу с,
- $FP-$  количество элементов, которые классификатор неверно отнёс к классу  $c$ ,
- $FN$  количество элементов, которые классификатор неверно отнёс к классу, отлич-HOMY OT  $c$ .

Реализуйте функцию, вычисляющую для каждого класса точность и полноту по полученным от knn предсказаниям. На Python функцию можно записать так:

```
# Обозначим за у pred результат работы k-ближайших соседей на тестовой
# выборке X test.
y pred = km(X train, y train, X test, k=..., dist=...)def print precision recall(y pred, y test):
    # Подсказка: значение n classes можно вычислить по y test
         n classes = len(set(y test))
    ## или
         import numpy as np
    #n_{\text{classes}} = \text{len(np.unique}(y_{\text{test}}))#for c in range(n_classes):
        \# ..
        print(class, precision, recall)
```
4 Реализуйте функцию для выбора оптимального значения k по методу LOO (leave one out) кросс-валидации. Функция должна принимать обучающую выборку и функцию расстояния:

```
def loocv(X train, y train, dist):
    \# ...
    return opt k
```
5 Оцените точность и полноту предсказаний классификатора с оптимальным к и двумя любыми функциями расстояния. Правда ли, что все вина одинаковые?

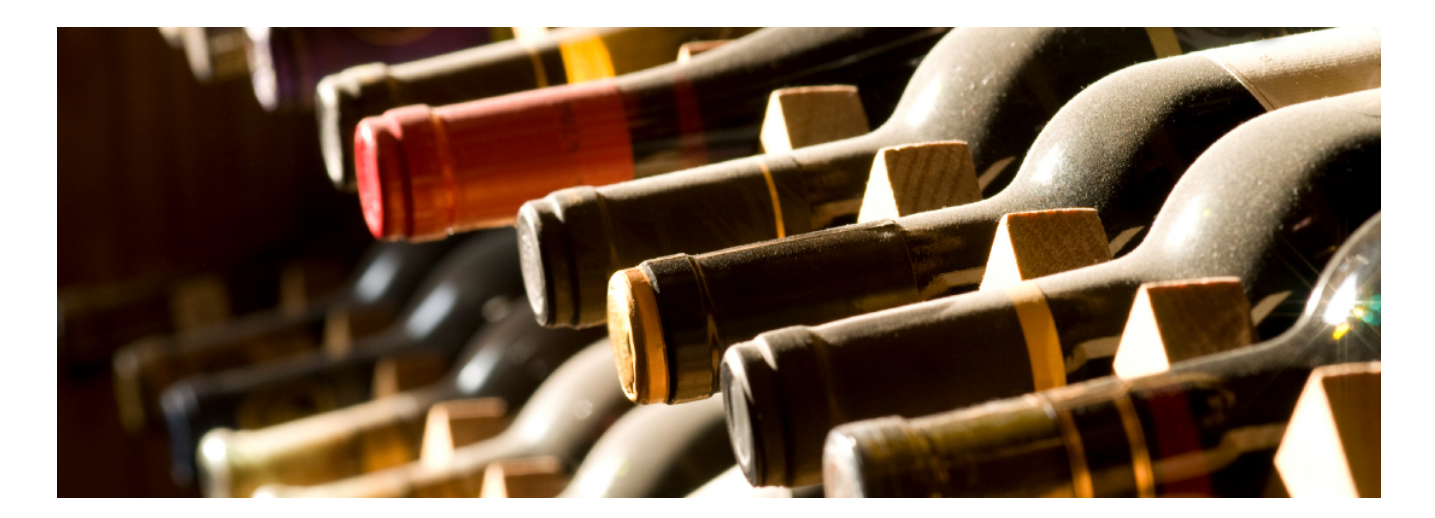